# **Argentina**

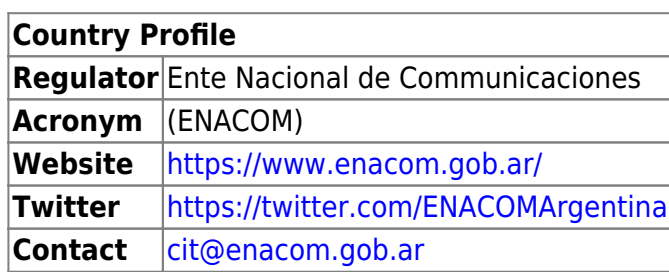

## **Política nacional**

#### Origen:<https://www.redesac.org.mx/regulacion>

Argentina aprobó el 15 de agosto de 2018 su Resolución 4958/2018 donde se definen las Redes Comunitarias. Esta Resolución les permite solicitar licencias en el marco de lo establecido en su Reglamento de Licencias para Servicios de Tecnologías de la Información y las Comunicaciones.

En este caso, no se trata de una nueva licencia sino de un nuevo registro correspondiente a Titulares de Redes Comunitarias. Por ahora, no hay bandas identificadas o planificadas. No obstante, es posible que estos operadores en un futuro puedan adquirir las bandas de frecuencias habituales de uso compartido que son empleadas para Acceso a Internet por parte de los prestadores (2.4 GHz / 5 GHz).

El Servicio Universal argentino establece incentivos para áreas rurales y zonas desatendidas a través de Convocatorias para obtener hasta un 80% de Aportes No Reembolsables de los costos de proyectos presentados por licenciatarios de servicios TIC que operen en zonas de influencia de las áreas desfavorecidas, haciendo hincapié en las Cooperativas y Pequeñas Empresas.

## **Licencias de Operador**

El 15 de Agosto de 2018, ENACOM aprobó la Resolución 4958 que habilita la Licencia para prestación del Servicio de ValorAgregado- Acceso a Internet, Titulares de Redes Comunitarias (también denominada licencia VARC).

Allí describe una definición de red comunitarias para limitar el alcance de la reglamentación, aunque no sea una definición fiel a la realidad de las redes comunitarias preexistentes y posibles. También define las condiciones para ser licenciatario VARC y declara la exención al pago de aranceles para la solicitud de esta licencia.

<https://www.enacom.gob.ar/multimedia/normativas/2018/res4958.pdf>

### **Requisitos técnicos y administrativos**

### **Tasas de licencia**

Las licencias VARC están exentas del pago de aranceles.

### **Acceso al espectro**

Las redes comunitarias de Argentina de momento sólo utilizan las frecuencias no licenciadas de 2,4 GHz y 5 GHz.

Para más información sobre la administración de frecuencias en Argentina se puede ver: [https://www.enacom.gob.ar/administracion-del-espectro\\_p693](https://www.enacom.gob.ar/administracion-del-espectro_p693)

### **Requisitos técnicos y administrativos**

#### **Con licencia**

#### **Redes de acceso**

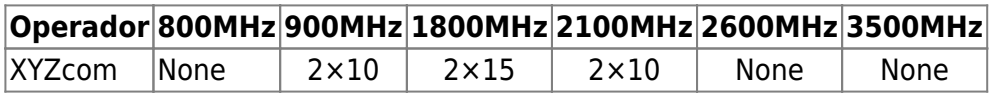

#### **Redes PtP**

#### **Exento de licencia**

#### **Redes de acceso**

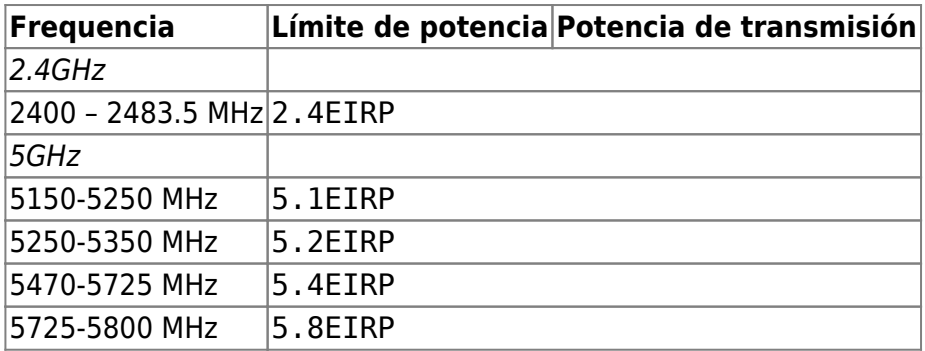

#### **Redes PtP**

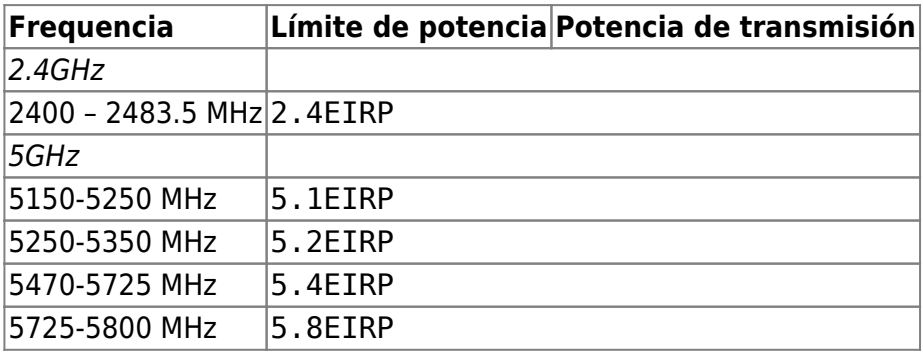

**Uso Secundario**

**Redes Access**

**Redes PtP**

### **Tarifas / Costos del espectro**

**Aplicación**

**Anual**

**Subasta**

## **Backhaul**

## **Homologación de equipamiento WIFI**

Información oficial de ENACOM [Perú 103 (C1067AAC) Tel: 0800 333 3344 homologaciones AT enacom.gob.ar]

Sitio oficial sobre homologación para comercialización y uso de equipos para telecomunicaciones dentro de territorio Argentino: [https://www.enacom.gob.ar/homologacion-de-equipos\\_p347](https://www.enacom.gob.ar/homologacion-de-equipos_p347)

Requisitos:

- Asentar la entidad en el Registro de Actividades RAMATEL, consiste en el registro en el listado de entidades que deseen acceder a homologar equipos de telecomunicaciones.

- Tener disponibilidad de un (1) equipo para realizar el Informe de ensayos en entidad habilitada

- Es preciso contar con una persona profesional matriculada inscripta en Copitec.

Listado de laboratorios habilitados para la realización del Informe de ensayos: [https://www.enacom.gob.ar/laboratorios-acreditados\\_p349](https://www.enacom.gob.ar/laboratorios-acreditados_p349)

Finalización y alcance de la homologación:

- Concluye con la inscripción en el registro de materiales de telecomunicaciones (RAMATEL).

- La homologación es de cobertura nacional.

### **Género**

## **Servicio universal**

- Sitio oficial de la ENACOM sobre el Fondo de Servicio Universal:<https://www.enacom.gob.ar/su>
- Ley 27078 Argentina Digital, del 16 de Diciembre de 2014, donde entre otras cosas se crea

el Fondo Fiduciario del Servicio Universal: <http://servicios.infoleg.gob.ar/infolegInternet/anexos/235000-239999/239771/norma.htm>

Resolución de ENACOM 2642 y anexo, del 17 de Mayo de 2016, Reglamento General del

Servicio Universal: [https://www.enacom.gob.ar/multimedia/normativas/2016/Resolucion-2642\\_16-ENACOM.pdf](https://www.enacom.gob.ar/multimedia/normativas/2016/Resolucion-2642_16-ENACOM.pdf)

Resolución de ENACOM 3597, del 08 de Junio de 2016, creación del Programa

### Conectividad :

[https://www.enacom.gob.ar/multimedia/normativas/2016/Resolucion-3597\\_16-ENACOM.pdf](https://www.enacom.gob.ar/multimedia/normativas/2016/Resolucion-3597_16-ENACOM.pdf)

Resolución de ENACOM 2899, del 12 de Abril de 2018, convocatoria del concurso para

la adjudicación de aportes no reembolsables: <https://www.enacom.gob.ar/multimedia/normativas/2018/res2899.pdf>

Resolución de ENACOM 4701, del 20 de Julio de 2018, primera modificatoria de la Resolución de

ENACOM 2899: <https://www.enacom.gob.ar/multimedia/normativas/2018/res4701.pdf>

Resolución de ENACOM 4958, del 15 de Agosto de 2018, segunda modificatoria de la

Resolución de ENACOM 2899:<https://www.enacom.gob.ar/multimedia/normativas/2018/res4958.pdf>

## **Cooperativas**

## **Recursos / Referencias**

#### **Ejemplos de codificación**

Esto podría ser usado para enmarcar preguntas específicas que se deben hacer

```
<callout type="tip" icon="true">Esto podría ser para sugerencias / consejos / trucos para encontrar
información, qué buscar, etc.</callout> <callout type="question" icon="true">Una
pregunta</callout> <callout type="success" icon="true">Un ejemplo de buena práctica podría ser
como el siguiente</callout> <callout type="danger" icon="true">Una mala práctica a tener en
cuenta podría tener el siguiente aspecto</callout>
```
### From: <https://policy.communitynetworks.group/>- **Policy and Regulation for Community Networks**

Permanent link: **<https://policy.communitynetworks.group/es/country-profiles/argentina>**

Last update: **2023/06/18 11:59**

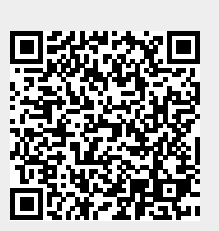